# **Formale Verifikation mittels Hoare-Logik**

Sebastian Wild und Markus E. Nebel

13. März 2012

## **Inhaltsverzeichnis**

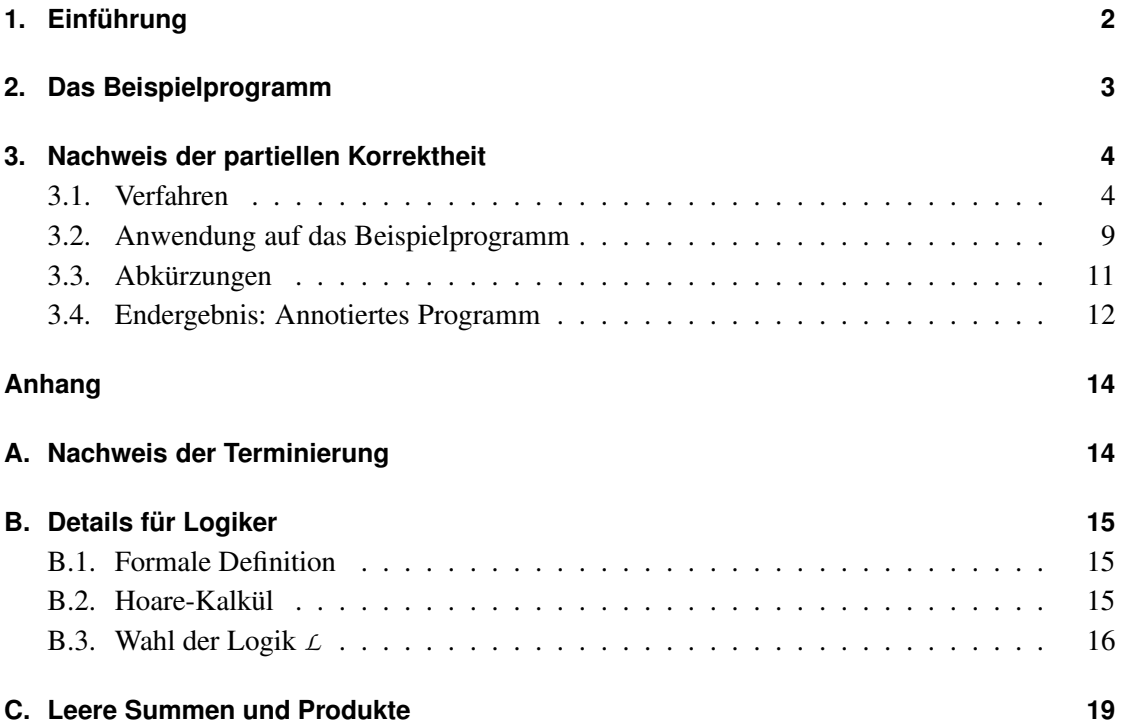

### <span id="page-1-0"></span>**1. Einführung**

Hat man von einem Programm eine formale Spezifikation, d. h. eine mathematisch präzise Beschreibung der zu berechnenden Eingabe-Ausgabe-Relation, so kann man versuchen nachzuweisen, dass ein gegebenes Programm diese Spezifikation erfüllt, also *korrekt* ist.[1](#page-1-1) Eine Möglichkeit, das recht systematisch zu tun, stellt der HOARE-Kalkül dar. Dieser gibt für Anweisungen Vorund Nachbedingungen an, die wie folgt zu verstehen sind: *Wenn* der Programmzustand vor Ausführung der Anweisung die Vorbedingung erfüllt, *dann* erfüllt der Zustand nach Ausführung der Anweisung die Nachbedingung.

Der HOARE-Kalkül erlaubt damit Aussagen über die sogenannte *partielle Korrektheit*: Wenn das Programm in einem adäquaten – d. h. die Vorbedingung erfüllenden – Zustand gestartet wird und es *terminiert*, dann erfüllt der Endzustand die Nachbedingung.

Weil Beweise im HOARE-Kalkül rein auf dem Code arbeiten, nennt man sie *statisch*. Andere Verfahren versuchen Aussagen über mögliche/erlaubte *Läufe* eines Programms zu treffen. Damit kann man auch nicht-terminierende Programme sinnvoll beschreiben. Der große Vorteil der HOARE-Verifikation ist dagegen, dass sie direkt im Code festgehalten werden kann. Auch sind die dabei gefundenen Schleifeninvarianten als Dokumentation eine wertvolle Verständnishilfe, da sie oft die algorithmische Idee eines Programms offenbaren.

<span id="page-1-1"></span><sup>&</sup>lt;sup>1</sup>Natürlich braucht man auch eine formale Semantik der Programmiersprache! Für unsere Beispiele aus dem Buch ist diese gegeben, für viele in der Praxis verwendete Sprachen sieht das anders aus: Die Semantik von Java und C ist beispielsweise in natürlicher Sprache formuliert – Uneindeutigkeiten vorprogrammiert. Überdies ist im C Standard etwa die Auswertungsreihenfolge von Teilausdrücken nicht vollständig spezifiziert.

#### <span id="page-2-0"></span>**2. Das Beispielprogramm**

Das Beispiel ist ein (mit Absicht) mäßig sinnvolles Programm zur Berechnung von  $\sum_{i=1}^{n} i \cdot {n \choose i}$  $\binom{n}{i}$ . Es ist weder eine besonders elegante, noch gut verständlich Lösung und wohl auch nicht der effizienteste Weg, diese Größe zu berechnen.[2](#page-2-1) Dafür werden im Code die beiden wesentlichen Konstrukte auftreten, welche die Anwendung des HOARE-Kalküls erschweren: geschachtelte Schleifen und aufeinander folgende Schleifen.

Wir verwenden die folgende Identität

$$
\sum_{i=1}^n i \cdot \binom{n}{i} = \sum_{i=1}^n i \cdot \frac{n!}{i!(n-i)!} = \sum_{i=1}^n i \cdot \frac{n \cdot (n-1) \cdots (n-i+1)}{i!} = \sum_{i=1}^n i \cdot \frac{\prod_{j=n-i+1}^n j}{\prod_{j=2}^i j}.
$$

In der letzten Darstellung lässt sich die Berechnung straight-forward in der deklarativen Programmiersprache aus dem Buch implementieren. Eine äußere Schleife repräsentiert die Summe, zwei innere Schleifen berechnen nacheinander die Produkte. Dafür braucht man Variablen *s* bzw. *b*, die die bisher berechnete Summe bzw. den bisherigen Teil des Binomialkoeffizienten zwischenspeichern. Das Ergebnis steht nach Ausführen des Programms SUM-OF-BINOMIALS in Variable *s*.

SUM-OF-BINOMIALS(*n*)

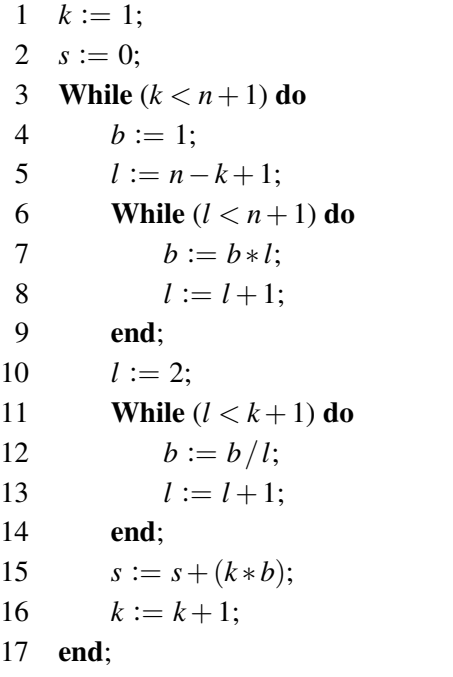

Dass SUM-OF-BINOMIALS grob "das Richtige" tut, scheint offensichtlich. Man neigt aber schon bei solch kleinen Programmen dazu, Randfälle zu vergessen.

Die Verifikation mittels HOARE-Kalkül liefert uns ›automatisch‹ die allgemeinste Vorbedingung, damit SUM-OF-BINOMIALS sich korrekt verhält und zeigt damit mögliche Randfälle auf.

Können Sie erkennen, was wir für den Anfangszustand fordern müssen, damit nach Ausführung von SUM-OF-BINOMIALS in *s* die Summe  $\sum_{i=1}^n i \cdot {n \choose i}$  $i$ <sup>n</sup>) steht?

<span id="page-2-1"></span><sup>&</sup>lt;sup>2</sup>So kann man für *n* ≥ 0 zeigen, dass  $\sum_{i=1}^{n} i \binom{n}{i} = n \cdot 2^{n-1}$ , was sofort eine effizientere Methode bietet, diese Summe zu bestimmen.

#### <span id="page-3-0"></span>**3. Nachweis der partiellen Korrektheit**

Dieser Abschnitt beschreibt das »Handwerk«, Korrektheitsbeweise mit dem HOARE-Kalkül zu führen. Logik-Interessierte werden einige Lücken zwischen der formalen Definition des Kalküls und der Anwendung hier entdecken. Insbesondere sei gewarnt:

Wir kümmern uns hier **nicht** um die Logik, in der die Vor- und Nachbedin-

**!** gungen formuliert sind, sondern erlauben uns einfach, »in der Mathematik übliche« Formulierungen zu verwenden. **!**

<span id="page-3-1"></span>Einige der Lücken werden im Abschnitt »Details für Logiker« diskutiert.

#### **3.1. Verfahren**

Das folgende Verfahren beschreibt Schritt für Schritt, wie man von einer gewünschten Nachbedingung zur allgemeinsten Vorbedingung kommt, die sicherstellt, dass nach Ausführung des Programms die Nachbedingung gilt – falls eine solche existiert.

Die *Soundness* des HOARE-Kalküls garantiert uns dabei, dass wir niemals *false positives* herleiten.

- (1) Gewünschte Nachbedingung formulieren *ohne Spezifikation keine Verifikation*. Diese Nachbedingung schreiben wir ganz ans Ende des Programms.
- (2) Wir arbeiten uns im Code von **unten nach oben** vor. Sei *A* die aktuelle Zusicherung, dann unterscheiden wir nach dem Inhalt der Zeile über *A*:

#### • **Zuweisung**

Die Vorbedingung ergibt sich aus der Assign-Regel: Alle Vorkommen der zugewiesenen Variable in *A* durch die rechte Seite ersetzen.

#### • **While-Schleife**

Hier müssen wir eine passende **Invariante** finden, um die Schleifenregel anwenden zu können (siehe Abbildung [1\)](#page-4-0).

<span id="page-4-0"></span>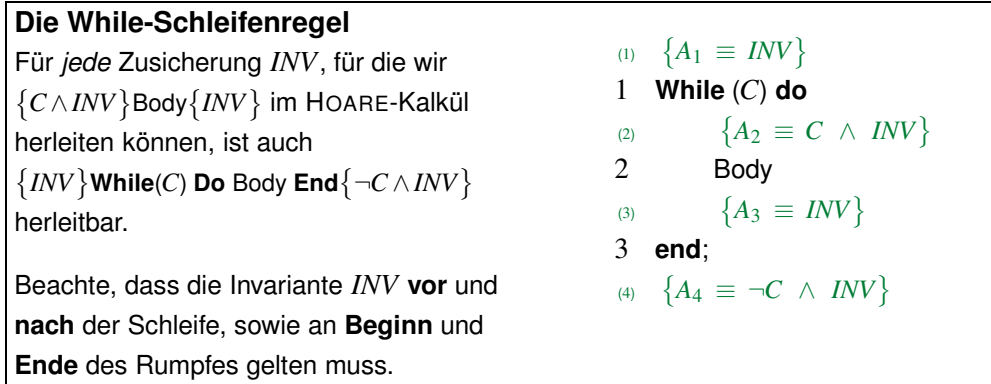

**Abbildung 1:** Die While-Schleifenregel.

Im Allgemeinen ist das sehr schwierig.<sup>[3](#page-4-1)</sup> Für den häufigen Spezialfall einer Zählschleife hilft die For-Regel aus Abbildung [2.](#page-5-0)

Sei *C* die Schleifenbedingung und *INV* die gewählte Invariante. Dann müssen wir

- (a) sicherstellen, dass aus ¬*C* ∧*INV* auch *A* folgt, sowie
- (b) *INV* ans Ende des Schleifenrumpfes,
- (c) *INV* ∧*C* an den Anfang des Rumpfes und schließlich
- (d) *INV* vor das While kopieren.

## • Das Ende einer **If-Then-Else-Anweisung**

Kopiere *A* an das Ende des Then-Blocks und an das Ende des Else-Blocks. (siehe Abbildung [3\)](#page-6-0)

## • Der Kopf einer **If-Then-Else-Anweisung**

Schreibe  $(C \to VB_T) \wedge (\neg C \to VB_E)$  als Zusicherung über den Kopf der If-Anweisung, wobei *VB<sup>T</sup>* die Vorbedingung des Then-Blocks und *VB<sup>E</sup>* die des Else-Blocks ist. (siehe Abbildung [3\)](#page-6-0)

<span id="page-4-1"></span><sup>3</sup>Auch in der ursprünglichen If-Then-Else-Regel kam eine unbekannte Bedingung *VB* vor. Der Trick, der in Abbildung [3](#page-6-0) verwendet wird, um diese aus den Bedingungen der Then- und Else-Blöcke zu konstruieren, funktioniert für die Schleifen-Regel leider nicht. Zum Einen gilt nach der Schleife *NB* := ¬*C* ∧ *INV* und nach dem Rumpf *INV*, sodass wir nicht einfach die Bedingung kopieren können. Zum Anderen würde zwar z. B. *INV* := ¬*C* → *NB* sicherstellen, dass ¬*C*∧*INV* ≡ *NB*, aber in der schwächsten möglichen Vorbedingung für den Rumpf resultieren: *C*∧*INV* ≡*C*∧(¬*C* → *NB*) ≡*C*. Das wird im Allgemeinen nicht ausreichen, um die Nachbedingung des Rumpfes zu garantieren.

#### <span id="page-5-0"></span>**Die For-Schleifen-Regel**

Wir betrachten eine While-Schleife, die eine For-Schleife (mit der erwarteten Semantik) simuliert:

**For**  $i := i_0$  **to**  $i_{\text{max}}$  **do** Body **end**;

Dann können wir eine stärkste Schleifen-Invariante direkt angeben:

$$
INV = i_0 \le i \le \max\{i_0, i_{\max} + 1\} \ \land \ P(i - 1)
$$

wobei *P* eine von *i* abhängige Aussage über den aktuellen Zustand mit

$$
\{i_0 \le i \le i_{\max} \land P(i-1)\} \text{ Body } \{i_0 \le i \le i_{\max} \land P(i)\}
$$
 (step)

ist, d. h. Body macht einen Schritt im Sinne *P* und erhält die Rahmenbedingung für *i*. (Achtung: Wir verbieten nicht per se, dass Body *i* verändert!)

Typischerweise enthält *P* Aussagen über weitere Variablen, die Body nutzt um eine iterative Berechnung zu realisieren, etwa teilweise berechnete Summen.

(1)  $\{A_1 \equiv P(i_0-1)\}$  $1 \quad i := i_0;$ (2) *A*<sup>2</sup> ≡ *i*<sup>0</sup> ≤ *i* ≤ max{*i*0,*i*max +1} ∧ *P*(*i*−1)  $=$ *INV* ļ 2 **While**  $(i < i_{max} + 1)$  **do**  $(3)$  ${A_3 \equiv i < i_{\text{max}} + 1 \land i_0 ≤ i ≤ \text{max}{i_0, i_{\text{max}} + 1} \land P(i-1)}$ (4)  ${A_4 \equiv i_0 ≤ i ≤ i_{max} ∧ P(i-1)}$ 3 Body (5)  ${A_5 \equiv i_0 \le i \le i_{\text{max}}} \land P(i)$ 4  $i := i + 1$ :  $(6)$  ${A_6 \equiv i_0 ≤ i ≤ i_{max} + 1 \land P(i-1)}$ (7)  ${A_7 \equiv i_0 ≤ i ≤ max\{i_0, i_{max} + 1\}$  ∧  $P(i-1)}$ 5 **end**;  $(A_8 \equiv i \nless i_{\text{max}} + 1 \wedge i_0 \leq i \leq \max\{i_0, i_{\text{max}} + 1\} \wedge P(i-1)\}$  $(9)$  ${A_9 \equiv P(\max\{i_0, i_{\max}\})}$ Die Implikationen  $A_3 \Rightarrow A_4, A_6 \Rightarrow A_7$  sowie  $A_8 \Rightarrow A_9$  sind trivial.

**Abbildung 2:** Die For-Schleifenregel.

<span id="page-6-0"></span>

| Die If-Then-Else-Regel                                                                                                    |                                                                    |
|----------------------------------------------------------------------------------------------------|--------------------------------------------------------------------|
|                                                                                                    | Wenn für C, VB, NB die zwei Tripel                                 |
| (1) $\left\{ A_1 \equiv \begin{array}{c} (C \rightarrow V B_T) \\ \wedge (\neg C \rightarrow V B_F) \end{array} \right\}$ | $\{C \wedge VB\}$ T $\{NB\}$ und $\{\neg C \wedge VB\} \in \{NB\}$ |
| 1 If $(C)$ then                                                                                                    | herleitbar sind, gilt auch                                         |
| (2) ${A_2 \equiv VB_E}$                                                                                                   | $\{VB\}$ If(C) Then T Else E End $\{NB\}$ .                        |
| 2 T // Then-Block                                                                                                    |                                                                    |
| ${A_3 \equiv NB}$<br>(3)                                                                                                  | Für unser Schema setzen wir stets                                  |
| $\mathcal{R}$<br>else                                                                                                    | $VB_T := C \wedge VB$                                              |
| ${A_4 \equiv VB_T}$<br>(4)                                                                                                |                                                                    |
| 4 E // Else-Block                                                                                                    | $VB_E := \neg C \wedge VB$                                         |
| ${A_5 \equiv NB}$<br>(5)                                                                                                  | $VB := (C \rightarrow VB_T) \wedge (\neg C \rightarrow VB_E)$      |
| 5<br>end:                                                                                                    |                                                                    |
| (6) $\{A_6 \equiv NB\}$                                                                                                   | und erhalten die äquivalente Formulierung                          |
|                                                                                                    | in Codeform links.                                                 |

**Abbildung 3:** Die If-Then-Else-Regel.

#### • **Bedingung/Zusicherung**

Sei *B* die Bedingung oberhalb von *A*. In diesem Fall haben wir uns eine *Proof-Obligation* eingehandelt: Wir müssen prüfen, ob *B* tatsächlich *A* impliziert; falls ja, erlaubt uns die Weak-Regel die Fortsetzung unseres Beweises.

Gilt  $B \Rightarrow A$  dagegen tatsächlich **nicht**, ist unser Beweis *ungültig*. Das kann prinzipiell zwei Gründe haben: Zum einen könnte die Nachbedingung, die wir zu beweisen versuchen, zu stark, also schlicht *falsch* sein – in dem Fall *muss* das Verfahren natürlich scheitern.

Die andere Möglichkeit ist eine ungeeignete Schleifeninvariante. Da wir nach Konstruktion immer Invarianten wählen, die stark genug sind, um aus ihnen die gewünschte Nachbedingung der Schleife herzuleiten, können die Invarianten also nur *zu stark* sein. Zu ambitionierte Invarianten lassen sich entweder vor der Schleife nicht herleiten, oder vom Rumpf nicht erhalten. Wir können also versuchen, die verwendeten Invarianten abzuschwächen, müssen aber sicherstellen, dass die Nachbedingung der Schleife immer noch folgt.

(3) Sind wir am Anfang des Programms angelangt, so ist die oberste Bedingung eine gültige Vorbedingung für unser Progamm.

#### **Bemerkungen:**

• Stellen wir bei der Wahl der Schleifeninvarianten sicher, dass wir eine *schwächste* Invariante wählen, die die Nachbedingung noch zeigen kann, so erhalten wir in (3) eine **allgemeinste Vorbedingung** für unser Programm.

In der Tat ist die schwächste Invariante *eindeutig* bestimmt: Gäbe es mehrere, so wäre die Verundung aller schwächsten Zusicherungen *echt* schwächer und immer noch hinreichend für die Nachbedingung  $\frac{1}{2}$ .

- Wenn wir schon eine Vorbedingung *V* gegeben haben zur vollständigen Spezifikation einer Funktion gehört Vor- *und* Nachbedingung – so können wir mit dem obigen Verfahren zuerst die allgemeinste Vorbedingung *V* ′ ableiten und anschließend prüfen ob *V* ′ *V* impliziert. Wir haben also einfach eine weitere Proof-Obligation wie im letzten Punkt von Schritt (2).
- Bei **geschachtelte Schleifen** ist es typisch, dass wir in den inneren Schleifen gewisse »Frame-Bedingungen« durchschleifen müssen, die sich aus der Invariante der äußeren Schleife ergeben. Oft beziehen sich Rahmenbedingungen auf Variablen, die in der äußere Schleife verwendet, in der inneren aber gar nicht verändert werden.
- Auch wenn das Programm in einem Zustand gestartet wird, der die Vorbedingung erfüllt, machen wir keinerlei Aussagen über Terminierung.

#### <span id="page-8-0"></span>**3.2. Anwendung auf das Beispielprogramm**

Wir beginnen mit Schritt (1):

Da wir unser Beispielprogramm explizit entworfen haben um

$$
\sum_{i=1}^n i \cdot \prod_{j=n-i+1}^n j \bigg/ \prod_{j=2}^i j
$$

zu berechnen und das Ergebnis in *s* landen soll, lautet die gewünschte Nachbedingung am Ende des Programms wie angegeben.

```
SUM-OF-BINOMIALS(n)
 1 \quad k := 1;2 s := 0;
 3 While (k < n+1) do
 4 b := 1;
 5 l := n - k + 1;6 While (l < n+1) do
 7 b := b * l;
 8 l := l + 1;
 9 end;
10 l := 2;
11 While (l < k+1) do
12 b := b/l;13 l := l + 1;14 end;
15 s := s + (k * b);16 k := k + 1;
17 end;
 (1) \begin{cases} A_0 \equiv s = \sum_{i=1}^n i \cdot \frac{\prod_{j=n-i+1}^n j}{\prod_{j=n}^i j} \end{cases}\overline{\prod_{j=2}^i j}\mathcal{L}
```
Nun folgt Schritt (2).

 $\overline{a}$ ✝ ☎ ✆

Über der neuesten (und einzigen ...) Zusicherung  $A_0$  steht Zeile [17,](#page-8-0) d. h. eine While-Schleife. Dankenswerterweise ist diese eine Instanz der For-Schleifen-Regel aus Abbildung [2](#page-5-0) mit Zählvariable *k*, Startwert 1 und Maximalwert *n*. Damit hat die Invariante die Form

*INV* := 
$$
1 \le k \le \max\{1, n+1\} \land P(k-1)
$$

für ein unäres Prädikat *P*. Die Aufgabe des Rumpfes ist die Berechnung des neuen Binomialkoeffizienten und das Update von *s* in Zeile [15,](#page-8-0) d. h. *s* enthält die Teilsumme bis *k* und wir setzen

$$
P(k) \equiv s = sum(k) \text{ mit}
$$

$$
sum(k) := \sum_{i=1}^{k} i \cdot \frac{\prod_{j=n-i+1}^{n} j}{\prod_{j=2}^{i} j}.
$$

Wir müssen jetzt prüfen, dass ¬*C* ∧ *INV* die Nachbedingung *A*<sup>0</sup> impliziert (Schritt (a)). Das sieht man durch Einsetzen und elementare Vereinfachungen (konkret: Antisymmetrie von ≤), siehe  $A_1$  bis  $A_4$  unten. Danach müssen wir in (b) – (d) noch Zusicherungen entsprechend der Schleifenregel eintragen. Diese markieren wir als *›Schema‹- Zusicherungen*, da sie mechanisch aus den Regeln folgen.

. . .

(1)  $\{A_7 \equiv \textit{INV}\}$  Schema 3 **While**  $(k < n + 1)$  **do** (2)  ${A_6 \equiv k < n+1 \land \textit{INV}}$  Schema . . . 16  $k := k + 1$ ; (3)  $\{A_5 \equiv \textit{INV}\}$  Schema 17 **end**; (4)  $\left\{ A_{1} \equiv k \not < n+1 \;\wedge\; \textit{INV} \right\}$  Schema (5)  ${A_2 \equiv k \ge n+1 \land 1 \le k \le max{1,n+1} \land s = sum(k-1)}$ (6)  ${A_3 \equiv k = \max\{1, n+1\} \land s = \text{sum}(k-1)}$  $\{A_4 \equiv s = \text{sum}(\max\{0,n\})\}$ (8)  $\begin{cases} A_0 \equiv s = \sum_{i=1}^n i \cdot \frac{\prod_{j=n-i+1}^n j}{\prod_{j=n}^i j} \end{cases}$  $\overline{\prod_{j=2}^i j}$  $\mathcal{L}$ 

Damit ist der Schritt für *A*<sup>0</sup> abgeschlossen.

☎  $A_1 - A_4$  sind schon abgearbeitet.

 $\epsilon$ ✝

 $\epsilon$ ✝

 $\overline{a}$ ✝ ☎ ✆ *A*<sup>5</sup> Über *A*<sup>5</sup> steht die Zuweisung *k* := *k* + 1, d. h. wir müssen in *A*<sup>5</sup> alle Vorkommen von *k* durch  $k+1$  ersetzen

. . . 15  $s := s + (k * b);$ (1)  ${A9 \equiv 1 ≤ k+1 ≤ max{1,n+1} \land s = sum(k+1-1)}$  Schema 16  $k := k+1$ ; (2)  ${A_8 \equiv 1 \le k \le max{1, n+1} \land s = sum(k-1)}$ (3)  $\{A_5 \equiv \textit{INV}\}$  Schema ...

☎ ✆ . . . Die restlichen Schritte sind ähnlich . . .

Gerade das Finden der schwächsten Invarianten erfordert Übung und gelingt meist erst nach ein paar Iterationen. Unter anderem deshalb lohnt es sich, eine Abkürzung für die Invarianten einzuführen.

Schritt (3) ergibt für unser Beispielprogramm eine Tautologie. Damit hat SUM-OF-BINOMIALS *gar keine* Voraussetzung an den Startzustand! (Hatten Sie erwartet/erkannt, dass auch für *n* < 0 alles wohl-definiert und korrekt bleibt? Siehe dazu auch Anhang [C.](#page-18-0))

#### <span id="page-10-0"></span>**3.3. Abkürzungen**

Bevor wir uns ins Vergnügen stürzen, das komplette Beispielprogramm zu verifizieren, defininieren wir uns syntaktische Abkürzungen für häufig verwendete Teilformeln oder Terme. *Syntaktische* Abkürzungen heißen sie, weil wir jedes Vorkommen *textuell* (ohne Interpretation) durch die – entsprechend der Variablen substituierte – rechte Seite ersetzen.<sup>[4](#page-10-1)</sup> Solche Abkürzungen helfen, die Zusicherungen halbwegs übersichtlich zu halten.

$$
sum(k) := \sum_{i=1}^{k} i \cdot \frac{\prod_{j=n-i+1}^{n} j}{\prod_{j=2}^{i} j}
$$
  
\n
$$
binom(n, k) := \frac{\prod_{j=n-i+1}^{n} j}{\prod_{j=2}^{k} j}
$$
  
\n
$$
prod(k) := \prod_{j=n-k+1}^{n} j
$$
  
\n
$$
INV := 1 \le k \le \max\{1, n+1\} \land s = sum(k-1)
$$
  
\n
$$
frame := 1 \le k \le \max\{1, n\} \land s = sum(k-1)
$$
  
\n
$$
INV1 := frame \land 1 \le l \le n+1 \land b = \prod_{j=n-k+1}^{l-1} j
$$
  
\n
$$
INV2 := frame \land 1 \le l \le k+1 \land b = prod(k)/\prod_{j=2}^{l-1} j
$$

Direkt nach Definition ist

<span id="page-10-2"></span>
$$
sum(k-1) + k \cdot binom(n,k) = \sum_{i=1}^{k-1} i \cdot \frac{\prod_{j=n-i+1}^{n} j}{\prod_{j=2}^{i} j} + k \cdot \frac{\prod_{j=n-i+1}^{n} j}{\prod_{j=2}^{k} j}
$$
  
= 
$$
\sum_{i=1}^{k} i \cdot \frac{\prod_{j=n-i+1}^{n} j}{\prod_{j=2}^{i} j}
$$
  
= 
$$
sum(k)
$$
 (1)

<span id="page-10-1"></span><sup>4</sup>Wem es hilft, der mag den Vergleich zum C/C++ Präprozessor heranziehen. Die Abkürzungen sind Makros, die der Präprozessor stumpf im Text ersetzt, *bevor* der Compiler versucht, dem Quelltext eine Semantik (in Form von Assembler-Code) zuzuweisen. Insbesondere sind Abkürzungen erlaubt, die außerhalb eines passenden Kontexts nicht wohlgeformt sind, z. B. *closing*(*x*) := *x*). An einer konkreten Stelle *f*(*y*, *closing*(*x*) kann das dann Sinn machen.

#### <span id="page-11-0"></span>**3.4. Endergebnis: Annotiertes Programm**

SUM-OF-BINOMIALS(*n*)

 $(1) \quad \{A_{47} \equiv true\}$ (2)  $\{A_{46} \equiv 1 = 1 \ \wedge \ 0 = 0\}$  nach Schema  $1 \quad k := 1$ ; (3)  $\{A_{45} \equiv k = 1 \land 0 = 0\}$  nach Schema 2  $s := 0$ : (4)  $\{A_{44} \equiv k = 1 \land s = 0\}$  $(A_{43} \equiv k = 1 \land s = sum(k-1))$ (6)  $\{A_7 \equiv \textit{INV}\}\$  nach Schema<br>aus *A*<sub>1</sub> 3 **While**  $(k < n+1)$  **do** (7)  $\{A_6 \equiv k < n+1 \ \wedge \textit{INV}\}$  nach Schema<br>
<sub>aus *A*<sub>1</sub></sub> (8)  ${A_{40} \equiv n \ge k \land 1 \le k \le max{1,n+1} \land s = sum(k-1)}$ (9)  ${A_{41} \equiv 1 \le k \le n \land s = \text{sum}(k-1)}$ (10) *A*<sup>42</sup> ≡ *frame* ∧ *k* ≤ *n* ≤ *n*+*k*  $\sqrt{z^2 + 1}$  $\wedge$  1 = 1} ⇓ −*k* +1 (11)  ${A_{39} \equiv frame \land 1 ≤ n-k+1 ≤ n+1 ∧ 1 = \prod_{j=n-k+1}^{n-k+1-1} j} \quad \frac{\text{nach Schema}}{\text{auss } A_{38}}$ 4  $b := 1$ ; *(*12)  ${A_{38}} ≡ frame ∧ 1 ≤ n−k+1 ≤ n+1 ∧ b = ∏_{j=n-k+1}^{n-k+1-1} j}$  and Schema 5  $l := n - k + 1;$ (13)  $\left\{ A_{37} \equiv \text{frame} \land 1 \leq l \leq n+1 \land b = \prod_{j=n-k+1}^{l-1} j \right\}$ (14)  $A_{31} \equiv \textit{INV1} \brace{\phantom{1} \max \limits_{\text{aus } A_{25}} A_{25}}$ 6 **While**  $(l < n+1)$  **do** (15)  ${A_{30} \equiv l < n+1 \land INV1} \text{ and } S_{\text{class}} \atop \text{and} \{A_{35} \equiv l < n+1 \land frame \land 1 \le l \le n+1 \land b = \prod_{j=n-k+1}^{l-1} j\}$ (17)  $\left\{ A_{36} \equiv \text{frame} \land 1 \leq l \leq n \land b * l = l * \prod_{j=n-k+1}^{l-1} j \right\}$ (18)  $\left\{ A_{34} \equiv \text{frame} \; \land \; 1 \leq l+1 \leq n+1 \; \land \; b * l = \prod_{j=n-k+1}^{l+1-1} j \right\}$  and Schema 7  $b := b * l$ ; (19)  ${A_{33}} ≡ frame \wedge 1 ≤ l + 1 ≤ n + 1 \wedge b = \prod_{j=n-k+1}^{l+1-1} j$  and Schema 8  $l := l + 1;$ (20)  $\left\{ A_{32} \equiv \text{frame} \land 1 \leq l \leq n+1 \land b = \prod_{j=n-k+1}^{l-1} j \right\}$ (21)  $\{A_{29} \equiv \text{INV1}\}\quad \text{each Sehema}$ 9 **end**; (22)  ${A_{25} ≡ l ∉ n+1 ∧ INV1}$  Schema (23)  $\left\{ A_{26} \equiv l \geq n+1 \land \text{ frame} \land 1 \leq l \leq n+1 \land b = \prod_{j=n-k+1}^{l-1} j \right\}$ 

9 **end**; *(*22*)*  ${A_{25}} \equiv l ∉ n+1$  ∧ *INV1*} Schema (23)  $\left\{ A_{26} \equiv l \geq n+1 \land \text{ frame} \land 1 \leq l \leq n+1 \land b = \prod_{j=n-k+1}^{l-1} j \right\}$  $(24)$  $A_{27} \equiv \text{frame} \land l = n + 1 \land b = \prod_{j=n-k+1}^{l-1} j$  $(25)$  $A_{28} \equiv \text{frame} \land 1 \leq k \land b = \text{prod}(k)$ (26)  $\left\{ A_{24} \equiv \text{frame} \; \wedge \; 1 \leq 2 \leq k+1 \; \wedge \; b = \text{prod}(k) / \prod_{j=2}^{2-1} j \right\}$  and a Schema 10  $l := 2$ ; (27)  $\left\{ A_{23} \equiv \text{frame} \land 1 \leq l \leq k+1 \land b = \text{prod}(k) / \prod_{j=2}^{l-1} j \right\}$ (28)  $\{A_{17} \equiv \textit{INV2}\}\quad \text{auch Schema}\n_{\text{aux }A_{11}}$ 11 **While** (*l* < *k*+1) **do** (29)  $\{A_{16} \equiv l < k+1 \quad \wedge \quad \text{INV2}\}$  nach Schema (30)  $\{A_{21} \equiv \text{frame} \land 1 \leq l \leq k \land b = \text{prod}(k) / \prod_{j=2}^{l-1} j\}$ (31)  $\left\{ A_{22} \equiv \text{frame} \land 0 \leq l \leq k \land \frac{b}{l} = \text{prod}(k) / l \cdot \prod_{j=2}^{l-1} j \right\}$ *A*<sub>20</sub> ≡ *frame* ∧ 1 ≤ *l* + 1 ≤ *k* + 1 ∧ *b* / *l* =  $\text{prod}(k) / \prod_{j=2}^{l+1-1} j$  and Schema 12  $b := b/l;$ *A*<sub>19</sub> ≡ *frame* ∧ 1 ≤ *l* + 1 ≤ *k* + 1 ∧ *b* = *prod*(*k*)/  $\prod_{j=2}^{l+1-1} j$  aus A<sub>18</sub> aus A<sub>18</sub> 13  $l := l + 1;$ (34)  $\{A_{18} \equiv \text{frame} \land 1 \leq l \leq k+1 \land b = \text{prod}(k) / \prod_{j=2}^{l-1} j\}$ (35)  $\{A_{15} \equiv \textit{INV2}\}\quad \text{auch Schema}\n_{\text{aus }A_{11}}$ 14 **end**; (36)  ${A_{11}} ≡ l ∉ k + 1 ∧ \textit{INV2} }$  Schema (37)  $\left\{ A_{12} \equiv l \ge k+1 \; \land \; \text{frame} \; \land \; 1 \le l \le k+1 \; \land \; b = \text{prod}(k) / \prod_{j=2}^{l-1} j \right\}$ (38)  $\{A_{13} \equiv \text{frame} \land l = k+1 \land b = \text{prod}(k) / \prod_{j=2}^{k} j\}$ (39)  $A_{14} \equiv \text{frame} \land b = \text{binom}(n, k)$ ⇓ verwendet [\(1\)](#page-10-2). (40)  ${A_{10} \equiv 1 ≤ k+1 ≤ max{1,n+1} \land s+(k*b) = sum(k)}$  and Schema 15  $s := s + (k * b);$ (41)  $\{A_9 \equiv 1 \le k+1 \le \max\{1,n+1\} \land s = \text{sum}(k)\}$  nach Schema 16  $k := k+1$ ; (42)  ${A_8 \equiv 1 \le k \le max{1, n+1} \land s = sum(k-1)}$ (43)  $A_5 \equiv \textit{INV}_\text{aux } A_1$ 17 **end**; (44)  $\{A_1 ≡ k ∉ n+1 ∧ \textit{INV}\}$  Schema (45)  ${A_2 \equiv k \ge n+1 \land 1 \le k \le max{1,n+1} \land s = sum(k-1)}$ (46)  ${A_3 \equiv k = \max{1, n+1} \land s = \text{sum}(k-1)}$  $(A_4 \equiv s = sum(max{0,n})$ (48)  $\begin{cases} A_0 \equiv s = \sum_{i=1}^n i \cdot \frac{\prod_{j=n-i+1}^n j}{\prod_{j=n}^i j} \end{cases}$  $\prod_{j=2}^i j$  $\mathcal{L}$ 

# <span id="page-13-0"></span>**Anhang**

#### **A. Nachweis der Terminierung**

Auch wenn es hier hauptsächlich um den HOARE-Kalkül geht, sollte ein kleiner Exkurs in Terminierungsbeweise nicht schaden. Die einfachste Möglichkeit dazu bieten wohl-fundierte Ordnungen (auch NOETHERsche Ordnungen genannt):

**Definition** (Wohl-fundierte Ordnung)**:** Eine (partielle) Ordnung (*U* ,≤) heißt **wohl-fundiert**, wenn es keine unendliche Sequenz  $u_1, u_2, \ldots$  mit  $u_1 \geq u_2 \geq \cdots$ , d. h. keine strikt fallende Kette gibt. (Äquivalent dazu kann man fordern, dass jede in ≤ fallende Folge schließlich stationär wird.)

Für Terminierungsbeweise wählen wir  $\mathcal{U} =$  Menge von Programmzuständen, formal also Variablenbelegungen σ : *Vars* → Z. Können wir dann zeigen, dass es eine wohl-fundierte Ordnung (*U* ,≤) gibt, so dass jeder Zustand σ *nach* dem Schleifenrumpf **strikt kleiner** als der Zustand τ *vor* dem Rumpf ist, so kann die Schleife nur endlich oft ausgeführt werden.

Zur Demonstration weisen wir nach, dass unser Beispielprogramm terminiert. Definiere  $q(\sigma)$  =  $(|\sigma(n) - \sigma(k)|, |\sigma(n) - \sigma(l)|) \in \mathbb{N}^2$  und wähle die lexikographische Ordnung  $\leq_{\text{lex}}$  auf  $\mathbb{N}^2$ , welche bekanntermaßen wohl-fundiert ist. Auf Zuständen erhalten wir die Ordnung

$$
\sigma \leq \tau \quad \text{gdw} \quad q(\sigma) \leq_{\text{lex}} q(\tau),
$$

die ebenfalls wohl-fundiert ist, da jede unendliche fallende Kette  $\sigma_1 > \sigma_2 > \cdots$  eine unendliche Kette  $q(\sigma_1) >_{\text{lex}} q(\sigma_2) >_{\text{lex}} \cdots$  in  $\mathbb{N}^2$  implizierte.

In beiden inneren Schleifen bleiben *n* und *k* unverändert und *l* wird inkrementiert. Da sie nur betreten werden, wenn *l* ≤ *n*, nähert sich *l* also echt an *n* an, d. h. der Zustand nach dem Rumpf ist echt kleiner als der Zustand vor dem Rumpf. Die äußere Schleife wiederum erhöht *k* und lässt *n* unverändert und wird nur ausgeführt für *k* ≤ *n*, sodass die erste Komponente von *q*(σ) die strikte Ordnung liefert.

Folglich terminiert SUM-OF-BINOMIALS für alle Startzustände.

**!**

#### <span id="page-14-0"></span>**B. Details für Logiker**

#### Lesen auf eigene Gefahr! **Eltern haften für ihre Kinder.**

- Dieser Abschnitt soll ein paar formale Stolpersteine diskutieren, die dem
- **!** einen oder anderen aufgefallen sein mögen. Für die Anwendung des HOA-RE-Kalküls sind diese nicht notwendig.

#### <span id="page-14-1"></span>**B.1. Formale Definition**

Die **Syntax** der HOARE-Logik *H* über einer Programmiersprache *P* und einer Logik *L* besteht aus allen Tripeln

 $\mathcal{H} = \{ \{V\} P \{N\} : P \in \mathcal{P} \text{ und } V, N \in \mathcal{L} \}$ 

für Programme *P* ∈ *P* und Formeln *V*,*N* ∈ *L* . *V* heißt **Vorbedingung** und *N* **Nachbedingung** für *P*. Dabei müssen die Zustände von Programmen aus *P* Strukturen von *L* sein, also Objekte, die Formeln aus *L* erfüllen können.

Wir beschränken uns hier auf die (namenlose) Programmiersprache aus dem Buch und verwenden als Semantik eines Programms *P* Eff(*P*), den *Effekt* von *P*, also die Relation auf Variablenbelegungen induziert von *P* (vgl. Definition 3.12 im Buch).<sup>[5](#page-14-3)</sup> Unsere Zustände sind damit Variablenbelegungen σ : *Vars* → Z und wir nehmen an, dass Formeln aus *L* ›Aussagen‹ über solche Zustände treffen. Formal nehmen wir für  $\mathcal L$  eine »Erfüllt-Relation«  $\models$  an und schreiben  $\sigma \models F$ , wenn *F* in  $\sigma$  gilt,  $\models F$ , wenn *F* Tautologie ist,  $\sigma \not\models F'$  falls  $F'$  in  $\sigma$  *nicht* gilt, usw.

Damit können wir die **Semantik** von *H* sehr einfach definieren:

 $\models \{V\}P\{N\}$  gdw  $\forall \sigma : \sigma \models V \rightarrow (\forall \tau : \tau \in (\text{Eff } P)(\sigma) \rightarrow \tau \models N).$ 

Beachte nochmals: Gibt es für einen Startzustand σ gar keinen Endzustand, d. h. (Eff*P*)σ = 0, so ist die Aussage trivialerweise wahr.

#### <span id="page-14-2"></span>**B.2. Hoare-Kalkül**

Der im Buch angegebene Kalkül (Definition 3.23) erlaubt uns, von der deklarativen Definition von |= in *H* zu einer *Operationalisierung* überzugehen: Da der HOARE-Kalkül nach Satz 3.7

<span id="page-14-3"></span><sup>5</sup> Im Buch ist Eff als *partielle Funktion* definiert. Für deterministische Programme reicht das aus. Allgemeiner kann es für einen Startzustand und ein potentiell *nicht-deterministisches* Programm natürlich gar keinen, einen oder *mehrere mögliche* Endzustände geben.

für jede Logik *L sound* ist, können wir mechanisch gültige Tripel finden – wie wir es im Korrektheitsbeweis für unser Beispielprogramm getan haben.

#### <span id="page-15-0"></span>**B.3. Wahl der Logik** *L*

Die Definition des HOARE-Kalküls hängt von der gewählten Logik *L* ab. Im Anwendungsabschnitt oben haben wir uns darum aber nicht gekümmert – heißt das, unser Beweis ist womöglich doch nicht formal sauber?

#### **B.3.1. Modelle**

Kümmern wir uns zuerst um die *Modelle*: *L* muss Aussagen über Variablenbelegungen treffen. Es bietet sich also an, eine Logik zu verwenden die selbst Variablen hat; dann können wir Variablen im Programm und Variablen in den Zusicherungen einfach identifizieren. Alle diese Variablen werden mit Werten aus *einem* Universum *U* interpretiert, wie in den Prädikatenlogiken . . . also versuchen wir es mal mit PL-1.

#### **B.3.2. Signatur**

Um die Aussagen über Zustände aus Abschnitt [3](#page-3-0) ausdrücken zu können, brauchen wir einige Funktionen und Prädikate. Die meisten wirken (mindestens auf den ersten Blick) harmlos:

- Addition, Multiplikation, Subtraktion, Division auf *ganzen Zahlen*[6](#page-15-1)
- Kleiner-Ordnung
- Maximum (von zwei Zahlen)

Aber dann hatten wir da auch noch ∑ und ∏ mit variablen Grenzen! Hätten wir die gar nicht so einfach schreiben dürfen?

Doch, denn wir können die Summe ∑<sup>*i*<sub>max</sub></sup>  $\int_{i=i_0}^{i_{\text{max}}} t$  auffassen als das 3-stellige Funktionssymbol  $\sum_{i=0}^{\bullet}$  ● mit den Parameter-Termen *i*0, *i*max und *t*. Für geschachtelte Summen müssen wir das Symbol für

<span id="page-15-1"></span><sup>6</sup>Tatsächlich sind alle Vorkommen dieser Operationen in unserem Programm und Beweis die entsprechenden Integer-Operationen. Hätten Sie dran gedacht? Warum geht die Division in Zeile [12](#page-2-0) immer ohne Rest auf?

verschiedene Zähl-Variablen *i* in die Signatur aufnehmen. Mit der Formel

$$
\forall i_0, i_{\max}, t \quad i_{\max} < i_0 \rightarrow \sum_{i=i_0}^{i_{\max}} t = 0 \quad \wedge
$$
  

$$
\forall i_0, i_{\max}, t \quad i_{\max} \ge i_0 \rightarrow \sum_{i=i_0}^{i_{\max}} t = t[i_{\max}/i] + \sum_{i=i_0}^{i_{\max}-1} t
$$

ist die Semantik von ∑ • *<sup>i</sup>*=• • auf den ganzen Zahlen eindeutig festgelegt (und entspricht der erwarteten!).

#### **B.3.3. Universum**

Als Letztes wollen wir uns nochmal genauer dem Universum *U* zuwenden. Die verwendeten Funktionen und Prädikate lassen sich problemlos über ihre Eigenschaften auf den ganzen Zahlen charakterisieren – wie wir es eben für  $\sum$  getan haben. Allerdings garantiert uns die Prädikatenlogik nicht, dass  $u = \mathbb{Z}$  – tatsächlich könnte das Universum endlich oder überabzählbar sein, womit wir den Korrektheitsbeweis implizit in einer *falschen Semantik* für unsere Programmiersprache geführt hätten!

Folglich möchten wir erzwingen, dass das einzige Modell unserer Formeln die ganzen Zahlen als Universum verwendet. Dazu brauchen wir eine **Axiomatisierung** unseres Universums, d. h. eine große Formel, die wir an jede unserer Formeln »dran-∧-en« und die *U* = Z verlangt. Die gute Nachricht ist nun: Es gibt solche Axiomatisierungen. Eigentlich führt die genaue Betrachtung zu weit, aber das trifft wohl auf den ganzen Abschnitt zu, also was solls . . .

Typischerweise baut man sich schrittweise zuerst die natürlichen Zahlen, z. B. mit den Peano-Axiomen aus der Konstanten 0 und der einstelligen Funktion *s* (successor):

- $(1)$   $0 \in \mathbb{N}$
- (2) ∀*x* : *s*(*x*) ∈ N
- $(3)$   $\forall x : s(x) \neq 0$
- (4)  $\forall x, y : s(x) = s(y) \rightarrow x = y$
- (5) ∀*X* :  $(X(0) \land \forall x : X(x) \to X(sx))$   $\to \forall x : X(x)$  [Induktionsprinzip]

Leider brauchen wir den second-order Quantifier in  $(5)$ , wenn wir eindeutig sein wollen.<sup>[7](#page-16-0)</sup> Unseren Versuch, mit PL-1 auszukommen – bisher erfolgreich – müssen wir hier also als gescheitert ansehen.

<span id="page-16-0"></span> $<sup>7</sup>$ Das folgt aus dem LÖWENHEIM-SKOLEM-Theorem: Jede Axiomatisierung der natürlichen Zahlen durch PL-1</sup> Formeln hat mehrere nicht-isomorphe Modelle.

Als nächstes kann man Rechenoperationen auf N durch ihre Axiome angeben, z. B. die Addition durch

$$
\forall x \quad x + 0 = x
$$
  

$$
\forall x, y \quad x + s(y) = s(x + y)
$$

Zu guter Letzt können wir Z aufbauend auf N definieren: Sei ∼ die Äquivalenzrelation auf N<sup>2</sup> definiert durch

 $(x_1, x_2) \sim (y_1, y_2)$  gdw  $x_1 + y_2 = y_1 + x_2$ .

Dann ist Z isomorph zu den ∼-Äquivalenzklassen – wähle die Differenz *x*<sup>1</sup> − *x*<sup>2</sup> der beiden Elemente des Paars (*x*1,*x*2) – und wir können charakterisierende Formeln für die Operationen auf Z angeben. Es gilt für die Addition und die Multiplikation:

$$
\forall x_1, x_2, y_1, y_2 \in \mathbb{N} \quad (x_1, x_2) + (y_1, y_2) = (x_1 + y_1, x_2 + y_2),
$$
  

$$
\forall x_1, x_2, y_1, y_2 \in \mathbb{N} \quad (x_1, x_2) \cdot (y_1, y_2) = (x_1y_1 + x_2y_2, x_1y_2 + x_2y_1).
$$

#### **Fazit:**

Auch der genaueren Betrachtung durch die LogikerInnen-Brille hält unser Beweis der partiellen Korrektheit für das Beispielprogramm stand: Die dort verwendeten Konstrukte aus dem mathematischen Alltag lassen sich herunterbrechen auf Formeln der Prädikatenlogik erster Stufe. Der Wertebereich Z für Variablen lässt sich durch PL-2- Formeln erzwingen.

## <span id="page-18-0"></span>**C. Leere Summen und Produkte**

Beim Erstellen des Beispielprogramms und auch in der Analyse habe ich implizit angenommen, dass **leere Summen und Produkte** passend definiert sind. Hier die entsprechenden Definitionen formal.

Sei (*U*, ∘) ein Monoid, d. h. ein Universum *U* mit der zweistelligen assoziativen Operation ∘ und einem neutralen Element  $e \in U$ . Dann definieren wir die  $\hat{A} \times Big\text{-}Operator \times\text{-}Schreibung$ für *n*  $\in \mathbb{Z}$ 

$$
\bigcirc_{i=1}^n u_i := \begin{cases} u_1 \circ u_2 \circ \cdots \circ u_n & \text{für } n \geq 1 \\ e & \text{sonst} \end{cases}.
$$

Ist ( $\alpha$ ,  $\circ$ ) kommutativ kann man auf die Ordnung auch verzichten und einfach ∧<sub>*i∈Iu*<sub>i</sub> für eine</sub> endliche Indexmenge *I* schreiben; ist  $I = \emptyset$  so ist  $\bigcirc_{i \in I} u_i = e$ .

Diese Definition ist sinnvoll, da sie verträglich mit der Verwendung von Big-Operator-Ausdrücken in größeren ◦-Produkten ist:

$$
\bigcirc_{i=1}^{n} u_i \circ v = \begin{cases} u_1 \circ \cdots \circ u_n \circ v & \text{für } n \geq 1 \\ e \circ v = v & \text{sonst} \end{cases}
$$

Für die Spezialfälle  $(\mathbb{Z},+)$  und  $(\mathbb{Z},\cdot)$  ergibt sich, dass leere Summen 0 und leere Produkte 1 sein müssen. Häufig verwendet wird auch (Z∪{+∞}, min) und (Z∪{-∞}, max) oder (ℕ, max) mit den neutralen Elementen +∞, −∞ und 0.

Im Code finden sich die neutralen Elemente bei der Initialisierung der Variablen wieder: Zu Beginn wird *s* auf 0 und *b* auf 1 gesetzt. Ist die Indexmenge leer, wird die entsprechende Schleife nie betreten und *s* bzw. *b* behalten ihren Wert. Das erklärt, warum SUM-OF-BINOMIALS ohne Vorbedingungen auskommt.